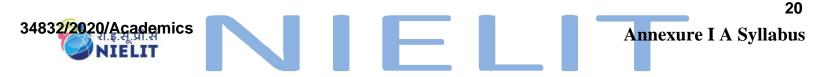

### Course on Computer Concepts [CCC]

### Detailed Syllabus and Learning Outcome:

| S.<br>No. | Chapter Name | Course Outline                                  | Duration<br>(Hours) |     | Learning Outcomes                       |
|-----------|--------------|-------------------------------------------------|---------------------|-----|-----------------------------------------|
|           |              |                                                 | Theory              | Lab |                                         |
| 1         | Chapter-1    | 1.0 Introduction                                |                     |     | After completion of                     |
|           | Introduction | 1.1 Objectives                                  | 3                   | 3   | this chapter, the                       |
|           | to Computer  | 1.2 Computer and Latest IT gadgets              |                     |     | candidate will be able                  |
|           |              | 1.2.1 Evolution of Computers & its applications |                     |     | to                                      |
|           |              | 1.2.2 IT gadgets and their applications         |                     |     | <ul> <li>identify computers,</li> </ul> |
|           |              | 1.3 Basics of Hardware and                      |                     |     | IT gadgets and                          |
|           |              | Software                                        |                     |     | explain their                           |
|           |              | 1.3.1 Hardware                                  |                     |     | evolution and                           |

National Institute of Electronics and Information Technology (NIELIT)- Syllabus of CCC [Revision 3 - Implemented w.e.f. 01st June, 2019]

Page 1

#### 34832/2020/Academics

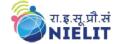

# **Course on Computer Concepts [CCC]**

| 2  | Chaptor 2                                           | <ul> <li>1.3.1.1 Central Processing Unit</li> <li>1.3.1.2 Input devices</li> <li>1.3.1.3 Output devices</li> <li>1.3.1.4 Computer Memory &amp; storage</li> <li>1.3.2 Software</li> <li>1.3.2.1 Application Software</li> <li>1.3.2.2 Systems Software</li> <li>1.3.2.3 Utility Software</li> <li>1.3.2.4 Open source and Proprietary Software</li> <li>1.3.2.5 Mobile Apps</li> <li>1.4 Summary</li> <li>1.5 Model Questions and Answers</li> </ul>                                                                                                    |   |   | <ul> <li>applications.</li> <li>Get familiar with various input, output and hardware components of a computer along with storage devices.</li> <li>Get familiar with various types of softwares, utilities used for computer and mobile apps.</li> </ul>                                                                                                    |
|----|-----------------------------------------------------|----------------------------------------------------------------------------------------------------|---|---|----------------------------------------------------------------------------------------------------|
| 2  | Chapter-2<br>Introduction<br>to Operating<br>System | <ul> <li>2.0 Introduction</li> <li>2.1 Objectives</li> <li>2.2 Operating System</li> <li>2.2.1 Basics of Operating system</li> <li>2.2.2 Operating Systems for Desktop and Laptop</li> <li>2.2.3 Operating Systems for Mobile Phone and Tablets</li> <li>2.3 User Interface for Desktop and Laptop</li> <li>2.3.1 Task Bar</li> <li>2.3.2 Icons &amp; shortcuts</li> <li>2.3.3 Running an Application</li> <li>2.4 Operating System Simple Setting</li> <li>2.4.1 Using Mouse and Changing its Properties</li> <li>2.4.2 Changing Display Properties</li> <li>2.4.4 To Add or Remove Program and Features</li> <li>2.4.5 Adding, Removing &amp; Sharing Printers</li> <li>2.5 File and Folder Management</li> <li>2.6 Types of file Extensions</li> <li>2.7 Summary</li> <li>2.8 Model Questions and Answers</li> </ul> | 3 | 4 | <ul> <li>After learning this chapter, candidate will be</li> <li>Well acquainted with Operating System and its applications for both desktop and mobile devices.</li> <li>able to identify various desktop screen components and modify various properties, date, time etc.</li> <li>able to add and remove new program and features, manage files and folders.</li> <li>Well versed with printing and know various types of file extensions.</li> </ul> |
| 3. | Chapter-3<br>WORD<br>PROCESSING                     | <ul> <li>3.0 Introduction</li> <li>3.1 Objective</li> <li>3.2 Word Processing Basics <ul> <li>3.2.1 Opening Word Processing Package</li> <li>3.2.2 Title Bar, Menu Bar, Toolbars &amp; Sidebar</li> <li>3.2.3 Creating a New Document</li> </ul> </li> <li>3.3 Opening and Closing Documents <ul> <li>3.3.1 Opening Documents</li> <li>3.3.2 Save and Save As</li> <li>3.3.3 Closing Document</li> <li>3.3.4 Using The Help</li> <li>3.3.5 Page Setup</li> <li>3.3.6 Print Preview</li> <li>3.3.7 Printing of Documents</li> <li>3.3.8 PDF file and Saving a Document as PDF file</li> </ul> </li> </ul>                                                                                                    | 4 | 8 | <ul> <li>After completion of this chapter, candidate will have</li> <li>In depth Knowledge of Word Processing, their usage, details of word processing screen.</li> <li>Opening, saving and printing a document including pdf files.</li> <li>Document creation, formatting of text,</li> </ul>                                                                                                    |

#### 34832/2020/Academics

रा.इ.सू.प्रौ.सं NIELIT

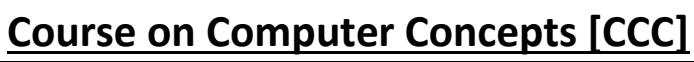

|    |           |                                                   |   |   | 1                                                             |
|----|-----------|---------------------------------------------------|---|---|---------------------------------------------------------------|
|    |           | 3.4 Text Creation and manipulation                |   |   | paragraph and                                                 |
|    |           | 3.4.1 Document Creation                           |   |   | whole document.                                               |
|    |           | 3.4.2 Editing Text                                |   |   | • Inserting Header                                            |
|    |           | 3.4.3 Text Selection                              |   |   | and Footer on the                                             |
|    |           | 3.4.4 Cut, Copy and Paste                         |   |   | document                                                      |
|    |           | 3.4.5 Font, Color, Style and Size selection       |   |   | • Finding text on a                                           |
|    |           | 3.4.6 Alignment of Text                           |   |   | word document                                                 |
|    |           | 3.4.7 Undo & Redo                                 |   |   | and correcting                                                |
|    |           | 3.4.8 AutoCorrect, Spelling & Grammar             |   |   | spellings.                                                    |
|    |           | 3.4.9 Find and Replace                            |   |   |                                                               |
|    |           | 3.5 Formatting the Text                           |   |   | • Able to insert and                                          |
|    |           | 3.5.1 Paragraph Indentation                       |   |   | manipulate tables,                                            |
|    |           | 3.5.2 Bullets and Numbering                       |   |   | enhance table using                                           |
|    |           | 3.5.3 Change case                                 |   |   | borders and                                                   |
|    |           | 3.5.4 Header & Footer                             |   |   | shading features.                                             |
|    |           | 3.6 Table Manipulation                            |   |   | Can prepare copies                                            |
|    |           | 3.6.1 Insert & Draw Table                         |   |   | of a document                                                 |
|    |           | 3.6.2 Changing cell width and height              |   |   | labels etc for                                                |
|    |           | 3.6.3 Alignment of Text in cell                   |   |   | sending various                                               |
|    |           | 0                                                 |   |   | recipients using                                              |
|    |           | · · · · · · · · · · · · · · · · · · ·             |   |   | Mail Merge.                                                   |
|    |           | Merging & Splitting of Cells                      |   |   | C                                                             |
|    |           | 3.6.5 Border and Shading                          |   |   |                                                               |
|    |           | 3.7 Mail Merge                                    |   |   |                                                               |
|    |           | 3.8 Shortcut Keys                                 |   |   |                                                               |
|    |           | 3.9 Summary                                       |   |   |                                                               |
|    |           | 3.10 Model Questions and Answers                  |   |   |                                                               |
| 4. | Chapter-4 | 4.0 Introduction                                  |   |   | After completion of                                           |
|    |           | 4.1 Objectives                                    | 4 | 8 | this chapter, candidate                                       |
|    | SPREAD    | 4.2 Elements of Spread Sheet                      |   |   | will have good hands-                                         |
|    | SHEET     | 4.2.1 Creating of Spread Sheet                    |   |   | on practice on                                                |
|    |           | 4.2.2 Concept of Cell Address [Row and Column]    |   |   | Basic Knowledge of                                            |
|    |           | and selecting a Cell                              |   |   | Spreadsheet                                                   |
|    |           | 4.2.3 Entering Data [text, number, date] in Cells |   |   | Processing, their                                             |
|    |           | 4.2.4 Page Setup                                  |   |   | usage, details of                                             |
|    |           | 4.2.5 Printing of Sheet                           |   |   | Spreadsheet                                                   |
|    |           | 4.2.6 Saving Spreadsheet                          |   |   | screen.                                                       |
|    |           | 4.2.7 Opening and Closing                         |   |   | • Opening, saving                                             |
|    |           | 4.3 Manipulation of Cells & Sheet                 |   |   | and printing a                                                |
|    |           | 4.3.1 Modifying / Editing Cell Content            |   |   | Spreadsheet.                                                  |
|    |           | 4.3.2 Formatting Cell (Font, Alignment, Style )   |   |   | <ul> <li>Spreadsheet</li> </ul>                               |
|    |           | 4.3.3 Cut, Copy, Paste & Paste Special            |   |   | creation, inserting                                           |
|    |           | 4.3.4 Changing Cell Height and Width              |   |   | and editing data in                                           |
|    |           | 4.3.5 Inserting and Deleting Rows, Column         |   |   | cells, sorting and                                            |
|    |           | 4.3.6 AutoFill                                    |   |   | filtering of data.                                            |
|    |           | 4.3.7 Sorting & Filtering                         |   |   | <ul> <li>Inserting of data.</li> <li>Inserting and</li> </ul> |
|    |           | 4.3.8 Freezing panes                              |   |   |                                                               |
|    |           | 4.4 Formulas, Functions and Charts                |   |   | deleting rows                                                 |
|    |           | 4.4.1 Using Formulas for Numbers (Addition,       |   |   | /columns.                                                     |
|    |           | Subtraction, Multiplication & Division)           |   |   | Applying basic                                                |
|    |           | 4.4.2 AutoSum                                     |   |   | formulas and                                                  |
|    |           | 4.4.3 Functions (Sum, Count, MAX, MIN, AVERAGE)   |   |   | functions.                                                    |
|    |           | 4.4.4 Charts (Bar, Pie, Line)                     |   |   | <ul> <li>Prepare chart to</li> </ul>                          |
|    |           | 4.5 Summary                                       |   |   | represent the                                                 |
|    |           | 4.6 Model Questions and Answers                   |   |   | information in a                                              |
|    |           |                                                   |   |   |                                                               |

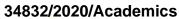

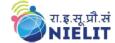

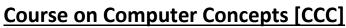

|    |              |                                                                 |   |   | pictorial form.                             |
|----|--------------|-----------------------------------------------------------------|---|---|---------------------------------------------|
| 5. | Chapter-5    | 5.0 Introduction                                                |   |   | After completion of                         |
|    |              | 5.1 Objectives                                                  | 4 | 8 | this chapter, candidate                     |
|    |              | 5.2 Creation of Presentation                                    |   |   | will have good hands-                       |
|    | Presentation | 5.2.1 Creating a Presentation Using a Template                  |   |   | on practice on                              |
|    |              | 5.2.2 Creating a Blank Presentation                             |   |   | Basic Knowledge of                          |
|    |              | 5.2.3 Inserting & Editing Text on Slides                        |   |   | PowerPoint                                  |
|    |              | 5.2.4 Inserting and Deleting Slides in a                        |   |   | presentations.                              |
|    |              | Presentation                                                    |   |   | •                                           |
|    |              | 5.2.5 Saving a Presentation                                     |   |   | • Opening/saving a                          |
|    |              | 5.3 Manipulating Slides                                         |   |   | presentation and                            |
|    |              | 5.3.1 Inserting Table                                           |   |   | printing of slides                          |
|    |              | 5.3.2 Adding ClipArt Pictures                                   |   |   | and handouts.                               |
|    |              | 5.3.3 Inserting Other Objects                                   |   |   | Manipulate slides                           |
|    |              | 5.3.4 Resizing and Scaling an Object                            |   |   | to enhance the look                         |
|    |              | 5.3.5 Creating & using Master Slide                             |   |   | of the slides as well                       |
|    |              | 5.4 Presentation of Slides                                      |   |   | as whole                                    |
|    |              | 5.4.1 Choosing a Set Up for Presentation                        |   |   | presentation by                             |
|    |              | 5.4.2 Running a Slide Show                                      |   |   | inserting a picture,                        |
|    |              | 5.4.3 Transition and Slide Timings                              |   |   | objects, multimedia                         |
|    |              | -                                                               |   |   | formatting etc.                             |
|    |              | 5.4.4 Automating a Slide Show                                   |   |   | • Running a slide                           |
|    |              | 5.5 Providing Aesthetics to Slides & Printing                   |   |   | show with various                           |
|    |              | 5.5.1 Enhancing Text Presentation                               |   |   | transitions.                                |
|    |              | 5.5.2 Working with Color and Line Style                         |   |   |                                             |
|    |              | 5.5.3 Adding Movie and Sound                                    |   |   |                                             |
|    |              | 5.5.4 Adding Headers, Footers and Notes                         |   |   |                                             |
|    |              | 5.5.5 Printing Slides and Handouts                              |   |   |                                             |
|    |              | 5.6 Summary                                                     |   |   |                                             |
| 6. | Chantan (    | 5.7 Model Questions and Answers                                 |   |   | After completion of                         |
| 0. | Chapter-6    | 6.0 Introduction                                                |   |   | After completion of                         |
|    | INTRODUCTI   | 6.1 Objectives                                                  | 2 | 4 | this chapter, candidate<br>will be able to: |
|    | INTRODUCTI   | 6.2 Basic of Computer Networks                                  | 3 | 4 |                                             |
|    | ON TO        | 6.2.1 Local Area Network (LAN)                                  |   |   | Gather knowledge                            |
|    | INTERNET     | 6.2.2 Wide Area Network (WAN)                                   |   |   | of various types of<br>networks and         |
|    | AND WWW      | 6.2.3 Network Topology                                          |   |   |                                             |
|    |              | 6.3 Internet                                                    |   |   | topologies.                                 |
|    |              | 6.3.1 Concept of Internet & WWW                                 |   |   | Get an overview of                          |
|    |              | 6.3.2 Applications of Internet<br>6.3.3 Website Address and URL |   |   | Internet, its                               |
|    |              | 6.3.4 Introduction to IP Address                                |   |   | applications and<br>various browsers        |
|    |              | 6.3.5 ISP and Role of ISP                                       |   |   |                                             |
|    |              | 6.3.6 Internet Protocol                                         |   |   | available to access the internet.           |
|    |              | 6.3.7 Modes of Connecting Internet (Hotspot, Wi-                |   |   | <ul> <li>Connect to Internet</li> </ul>     |
|    |              | Fi, LAN Cable, Broadband, USB Tethering)                        |   |   |                                             |
|    |              |                                                                 |   |   | using various                               |
|    |              | 6.3.8 Identifying and uses of IP/MAC/IMEI of<br>various devices |   |   | modes of                                    |
|    |              |                                                                 |   |   | connections/device                          |
|    |              | 6.4 Popular Web Browsers (Internet Explorer/Edge,               |   |   | s available.                                |
|    |              | Chrome, Mozilla Firefox, Opera etc.)                            |   |   | Get knowledge of     devrice                |
|    |              | 6.5 Exploring the Internet                                      |   |   | device<br>identification on                 |
|    |              | 6.5.1 Surfing the web                                           |   |   | identification on                           |
|    |              | 6.5.2 Popular Search Engines                                    |   |   | local network as                            |
|    |              | 6.5.3 Searching on Internet                                     |   |   | well as on Internet                         |
|    |              | 6.5.4 Downloading Web Pages                                     |   |   | for both Desktop                            |
|    |              | 6.5.5 Printing Web Pages                                        |   |   |                                             |

National Institute of Electronics and Information Technology (NIELIT) - Syllabus of CCC [Revision 3 - Implemented w.e.f. 01st June, 2019]

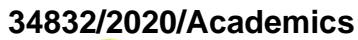

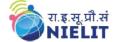

# **Course on Computer Concepts [CCC]**

|    |                                                                               | <ul><li>6.6 Summary</li><li>6.7 Model Questions and Answers</li></ul>                                                                                                    |   |   | <ul> <li>and Mobile<br/>Devices.</li> <li>Can search<br/>Information on the<br/>Internet on various<br/>topics.</li> <li>Download and<br/>print web pages.</li> </ul>                                                                                                    |
|----|-------------------------------------------------------------------------------|----------------------------------------------------------------------------------------------------|---|---|----------------------------------------------------------------------------------------------------|
| 7. | Chapter-7<br>E-mail, Social<br>Networking<br>and e-<br>Governance<br>Services | <ul> <li>7.0 Introduction</li> <li>7.1 Objectives</li> <li>7.2 Structure of E-mail</li> <li>7.3 Using E-mails</li> <li>7.3.1 Opening Email account</li> <li>7.3.2 Mailbox: Inbox and Outbox</li> <li>7.3.3 Creating and Sending a new E-mail</li> <li>7.3.4 Replying to an E-mail message</li> <li>7.3.5 Forwarding an E-mail message</li> <li>7.3.6 Searching emails</li> <li>7.3.7 Attaching files with email</li> <li>7.3.8 Email Signature</li> <li>7.4 Social Networking &amp; e-Commerce</li> <li>7.4.1 Facebook, Twitter, LinkedIn, Instagram</li> <li>7.4.2 Instant Messaging (WhatsApp, Facebook</li> <li>Messenger, Telegram)</li> <li>7.4.3 Introduction to Blogs</li> <li>7.4.4 Basics of E-commerce</li> <li>7.4.5 Netiquettes</li> <li>7.5 Overview of e-Governance Services like Railway</li> <li>Reservation, Passport, eHospital [ORS]</li> <li>7.6 Accessing e-Governance Services on Mobile Using "UMANG APP"</li> <li>7.7 Digital Locker</li> <li>7.8 Summary</li> <li>7.9 Model Questions and Answers</li> </ul> | 3 | 6 | <ul> <li>After completion of<br/>this chapter, candidate<br/>will be able to:</li> <li>Create an email<br/>account, compose<br/>an email, reply an<br/>email and send the<br/>email along with<br/>attachments.</li> <li>Get familiar with<br/>Social Networking,<br/>Instant Messaging<br/>and Blogs.</li> <li>Get familiar with e-<br/>Governance<br/>Services, e-<br/>Commerce and<br/>Mobile Apps.</li> </ul> |
| 8. | Chapter-8<br>DIGITAL<br>FINANCIAL<br>TOOLS AND<br>APPLICATION<br>S            | <ul> <li>8.0 Introduction</li> <li>8.1 Objectives</li> <li>8.2 Digital Financial Tools</li> <li>8.2.1. Understanding OTP [One Time Password]and<br/>QR [Quick Response] Code</li> <li>8.2.2 UPI [Unified Payment Interface]</li> <li>8.2.3 AEPS [Aadhaar Enabled Payment System]</li> <li>8.2.4 USSD[Unstructured Supplementary Service<br/>Data]</li> <li>8.2.5 Card [Credit / Debit]</li> <li>8.2.6 eWallet</li> <li>8.2.7 PoS [Point of Sale]</li> <li>8.3 Internet Banking</li> <li>8.3.1 National Electronic Fund Transfer (NEFT)</li> <li>8.3.2 Real Time Gross Settlement (RTGS)</li> <li>8.3.3 Immediate Payment Service (IMPS)</li> <li>8.4 Online Bill Payment</li> <li>8.5 Summary</li> <li>8.6 Model Questions and Answers</li> </ul>                                                                                                    | 4 | 4 | <ul> <li>After completion of<br/>this chapter, candidate<br/>will be able to:</li> <li>Know the Digital<br/>Financial Tools.</li> <li>Get Knowledge of<br/>Internet Banking<br/>Modes.</li> <li>Get familiar with e-<br/>Governance<br/>Services, e-<br/>Commerce and<br/>Mobile Apps.</li> <li>Use the Digital<br/>Locker and will be<br/>able to store<br/>documents in<br/>Digital Locker.</li> </ul>          |

| 3483 | 32/20 | 020/Academic<br>रा.इ.सू.प्री.सं<br>NIELIT                       | S                        | NIEL                                                                                                    |    |    |                                                                                                    |
|------|-------|-----------------------------------------------------------------|--------------------------|----------------------------------------------------------------------------------------------------|----|----|----------------------------------------------------------------------------------------------------|
|      | 9.    | Chapter-9<br>Overview of<br>Futureskills &<br>Cyber<br>Security | 9.0<br>9.1<br>9.2<br>9.3 | Introduction to<br>9.1.1 Internet of Things (IoT)<br>9.1.2 Big Data Analytics<br>9.1.3 Cloud Computing<br>9.1.4 Virtual Reality<br>9.1.5 Artificial Intelligence<br>9.1.6 Social & Mobile<br>9.1.7 Blockchain Technology<br>9.1.8 3D Printing/ Additive Manufacturing<br>9.1.9 Robotics Process Automation | 4  | 3  | After completion of<br>this chapter, candidate<br>will be familiar with<br>the :<br>• Latest trends and<br>technologies in<br>upcoming fields<br>in IECT.<br>• Will be able to<br>understand need<br>of Cyber Security<br>and will be able to<br>secure their PC<br>and Mobile<br>devices by using<br>basic security |
| -    | Tota  | al Hours = 80                                                   | 9.4                      | Model Questions and Answers                                                                                                    | 32 | 48 | features.                                                                                                    |

For practical purpose latest version of Free Open Source Ubuntu & LibreOffice may be used.

25